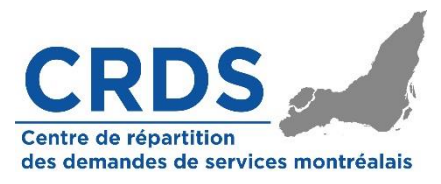

## **Marche à suivre - Inscription au CRDS montréalais EN CABINET**

1) Aller sur le site internet : crdsmtl.ca;

2) Dans la section « *Cliquez sur le nom de la spécialité pour télécharger le formulaire »*, télécharger le formulaire qui correspond à votre spécialité.

Notez que vous pouvez :

a) Télécharger et imprimer le formulaire (format imprimable) et procéder aux étapes suivantes de façon manuscrite.

b) Télécharger le formulaire (format dynamique) et procéder aux étapes suivantes de façon électronique.

- 3) Cocher les conditions cliniques **que vous traitez;**
- 4) Remplir le formulaire d'inscription à la page suivante.

## **IMPORTANT : Cette marche à suivre doit être répétée pour chaque cabinet dans lequel vous pratiquez**.

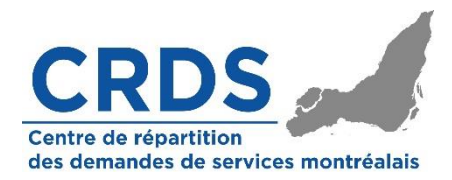

## Formulaire d'inscription pour les médecins spécialistes En cabinet

SVP Remplir les champs suivants pour chacun des cabinets dans lequel vous pratiquez :

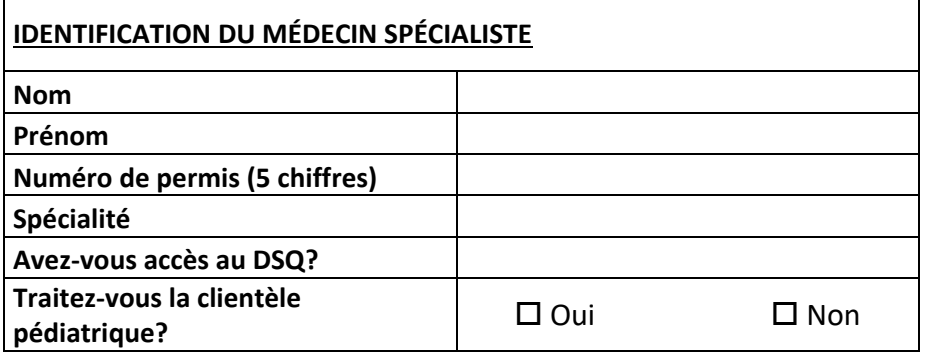

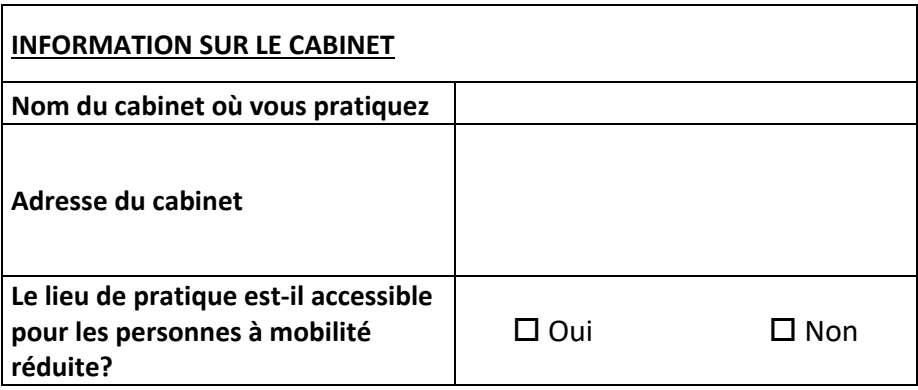

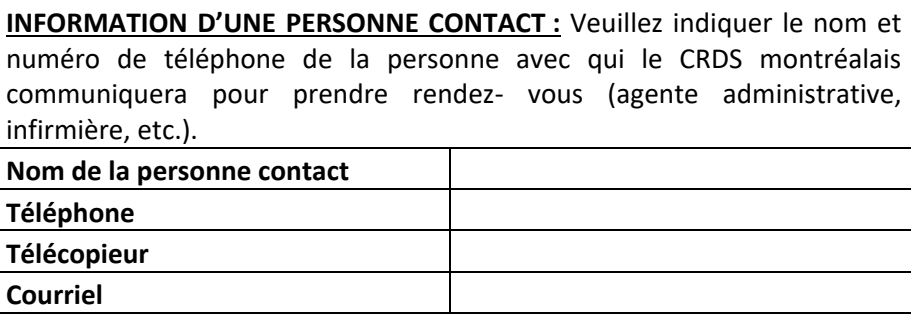

**PLAGES HORAIRES :** Voir page suivante

**COMMENTAIRES :** Veuillez inscrire toute information que vous jugez pertinente en lien avec cette demande d'inscription au CRDS Montréalais.

**MERCI DE RETOUNER CE DOCUMENT ET LE FORMULAIRE DE VOTRE SPÉCIALITÉ DÛMENT COMPLÉTÉS À L'ÉQUIPE DU CRDS MONTRÉALAIS.**

POUR TOUTE AUTRE QUESTION, COMMUNIQUEZ AVEC LE CRDS MONTRÉALAIS Téléphone : 514 762-CRDS (2737) | Télécopieur : 514 732-5121 | Courriel : crdsmontreal.ccsmtl@ssss.gouv.qc.ca

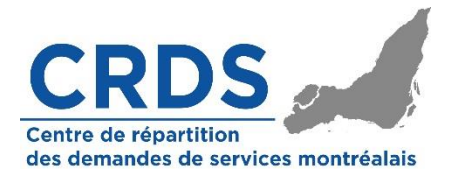

## Nous vous remercions d'avoir témoigné votre intérêt pour le CRDS montréalais. **Plages horaires dédiées :** Le CRDS vous assignera des rendez-vous en fonction des plages horaires que vous nous aurez dédiées. **Marche à suivre** 1) Communiquer les plages horaires dans le format qui vous convient (ex : calendrier, courriel, télécopie, fichier excel, etc.) 2) Spécifier la date et l'heure des rendez-vous que vous offrez dans votre spécialité. (ex : Mardi, 12 septembre 10h, 11h, 12h et 17h) 3) Des rendez-vous vous seront assignés dans le respect de votre champ de pratique que vous avez défini lors de votre inscription. Si vous le désirez, vous pouvez également préciser les conditions cliniques que vous traitez pour certaines plages horaires dédiées. **Une fois le rendez-vous attribué :** 1) Le CRDS communique avec le patient, l'informe de l'heure du rendez-vous et l'avise des consignes particulières s'il y a lieu. 2) Dès que le patient aura accepté le rendez-vous, la requête vous sera acheminée par courriel ou télécopieur. Vous disposerez alors des informations suivantes : • Nom Prénom NAM et date expiration • Informations démographiques complètes du patient • Raison de consultation 3) Si vous le désirez, votre cabinet pourra communiquer avec le patient pour lui confirmer son rendezvous, par exemple, 48 heures à l'avance. **Libération des plages horaires**

Les plages horaires qui n'auront pas été utilisées par le CRDS seront disponibles 72 heures calendrier avant la date. **Aucun appel** du CRDS, ne sera fait pour vous confirmer la disponibilité de ces plages horaires.

Ex : Nous sommes mardi, 14h et le CRDS ne vous a pas assigné de rendez-vous pour votre plage horaire dédiée de vendredi 11h. Vous pouvez dès lors considérer cette plage horaire comme disponible pour la clientèle de votre cabinet.

POUR TOUTE AUTRE QUESTION, COMMUNIQUEZ AVEC LE CRDS MONTRÉALAIS Téléphone : 514 762-CRDS (2737) | Télécopieur : 514 732-5121 | Courriel : crdsmontreal.ccsmtl@ssss.gouv.qc.ca